Issue is it is not allowing to change data type to "Array" from a string. This is shown below :

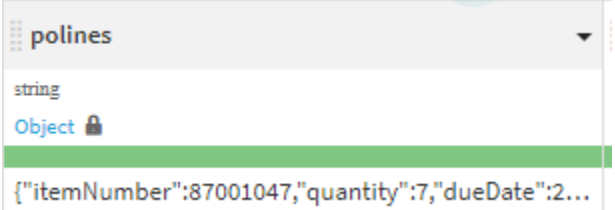

polines  $string$ G String Integer 'quantity":7,"dueDate":2... Double 'quantity":7,"dueDate":2... Float Tiny int (8 bits) 'quantity":7,"dueDate":2... Small int (16 bits) Long int (64 bits) Boolean Date Geo Point Array Complex object Map Edit ...

You see all are highlighted as pink and if we change to array it gets converted back to string. How can we store this as an array here ? if we solve this it would be great